## ՈԼՍԽ: ԱՍՏԻՃԱՆ ԹՎԵՐՈՎ-37

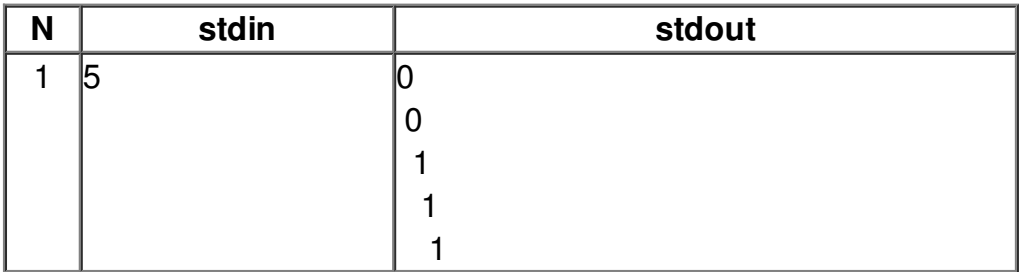